# **SOFTWARE SOFTWARE** *CONSERVERSE EXECUTIVE EXECUTIVE EXECUTIVE EXECUTIVE EXECUTIVE EXECUTIVE EXECUTIVE EXECUTIVE EXECUTIVE EXECUTIVE EXECUTIVE EXECUTIVE EXECUTIVE EXECUTIVE EXECUTIVE EXECUTIVE EXECUTIVE EXECUTIVE EXECUT*

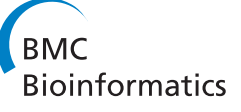

# Knowledge engineering tools for reasoning with scientific observations and interpretations: a neural connectivity use case

Thomas A Russ<sup>1</sup>, Cartic Ramakrishnan<sup>1</sup>, Eduard H Hovy<sup>1</sup>, Mihail Bota<sup>2</sup> and Gully APC Burns<sup>1\*</sup>

# Abstract

Background: We address the goal of curating observations from published experiments in a generalizable form; reasoning over these observations to generate interpretations and then querying this interpreted knowledge to supply the supporting evidence. We present web-application software as part of the 'BioScholar' project (R01- GM083871) that fully instantiates this process for a well-defined domain: using tract-tracing experiments to study the neural connectivity of the rat brain.

Results: The main contribution of this work is to provide the first instantiation of a knowledge representation for experimental observations called 'Knowledge Engineering from Experimental Design' (KEfED) based on experimental variables and their interdependencies. The software has three parts: (a) the KEfED model editor - a design editor for creating KEfED models by drawing a flow diagram of an experimental protocol; (b) the KEfED data interface - a spreadsheet-like tool that permits users to enter experimental data pertaining to a specific model; (c) a 'neural connection matrix' interface that presents neural connectivity as a table of ordinal connection strengths representing the interpretations of tract-tracing data. This tool also allows the user to view experimental evidence pertaining to a specific connection. BioScholar is built in Flex 3.5. It uses Persevere (a noSQL database) as a flexible data store and PowerLoom® (a mature First Order Logic reasoning system) to execute queries using spatial reasoning over the BAMS neuroanatomical ontology.

**Conclusions:** We first introduce the KEfED approach as a general approach and describe its possible role as a way of introducing structured reasoning into models of argumentation within new models of scientific publication. We then describe the design and implementation of our example application: the BioScholar software. This is presented as a possible biocuration interface and supplementary reasoning toolkit for a larger, more specialized bioinformatics system: the Brain Architecture Management System (BAMS).

# Background

The term *nanopublication* refers to a citable unit of published knowledge that refers to a scientific assertion with accompanying provenance metadata that permits a reader to understand where the assertion was made (author, source, format, etc.) [[1,2](#page-12-0)]. An example of such an assertion 'Hippocampo-hypothalamic connections: origin in subicular cortex, not ammon's horn' was unusually made in a paper's title in [\[3](#page-12-0)], describing the localized origin of neuroanatomical projections from the

hippocampal formation to the hypothalamus. If all scientific claims could be made as succinct, citable, computable elements (with appropriate justification from data suitably attached), then the thread of a scientific argument could be made by linking these claims rather than citing documents that act as their containers. This model is the goal of researchers developing representations of scientific discourse [[4,5\]](#page-12-0) and we present here a formulation for scientific reasoning based on experimental data within such a framework. As a central part of our formalism, we distinguish between observational assertions (based on specific data from carefully-planned experiments) and interpretational assertions (based on a higher-level understanding of the phenomena under

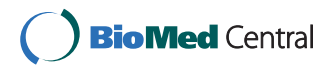

© 2011 Russ et al; licensee BioMed Central Ltd. This is an Open Access article distributed under the terms of the Creative Commons Attribution License [\(http://creativecommons.org/licenses/by/2.0](http://creativecommons.org/licenses/by/2.0)), which permits unrestricted use, distribution, and reproduction in any medium, provided the original work is properly cited.

<sup>\*</sup> Correspondence: [gully@usc.edu](mailto:gully@usc.edu)

<sup>&</sup>lt;sup>1</sup>Information Sciences Institute, University of Southern California, Marina del Rey, CA, USA

Full list of author information is available at the end of the article

<span id="page-1-0"></span>study). This is illustrated in Figure 1 as a depiction of the reasoning process that underlies scientific research involving a direct interplay between data (observations) and theory (interpretations). We postulate knowledge constructs for each type of assertion: the 'Experimental Design Model' (describing experimental design, data and assertions) and the 'Domain-specific Reasoning Model' (describing knowledge within a subject that enables scientists to make predictions that may be tested experimentally). This 'Cycle of scientific Investigation' (CoSI) itself has several stages. (1) A scientist uses their knowledge within a specific domain to generate a testable hypothesis. (2) the scientist must formulate an experimental design that tests this hypothesis. (3) Having performed the experiment, the scientist may then construct observational assertions based on experimental data. (4) Having then interpreted (and aggregated) observations from multiple experiments, the scientist would then generate interpretive assertions that contextualize the data into the broader context of an underlying factual statement or claim. (5) Finally, these new revised or reaffirmed assertions may then be incorporated into the body of knowledge pertaining to the domain and may then contribute to subsequent hypotheses, etc. See Figure [2](#page-2-0) from [[6\]](#page-12-0) for another depiction of scientific investigation as a cyclic process. Within this paper, we describe a formulation called 'Knowledge-Engineering from Experimental Design'

(KEfED) and then demonstrate the ability to generate and reason over interpretive assertions within a well-defined scientific domain. Neural Connectivity (the study of connections in the brain) has been popular within the field of neuroinformatics for roughly two decades. See [[7\]](#page-12-0) for an seminal paper deriving a hierarchical processing scheme for cortical areas in the Macaque based on the laminar patterns of origin and termination of cortico-cortical connections. Work has involved the development of connectivity repositories [\[8](#page-12-0)-[11](#page-12-0)], mathematical analyses [[12-15](#page-13-0)] and high-level theories of brain organization [[16\]](#page-13-0) based mostly based on neuroanatomical tract-tracing studies in animal subjects. These studies involve injecting a minute quantity of tracer chemical into a structure in the brain. This tracer is taken up by neurons that impinge upon the injection site and then transported along the neurons' axonal fibers (either from a neuronal population's cell bodies to their axonal terminals for anterograde tracers or from axonal fibers to the cell bodies for retrograde tracers). By processing and examining the tissue histologically, it is then possible to infer the existence of neural projections between the location of the injection site and the location of transported label [\[17\]](#page-13-0).

This relatively simple experimental design provides a concise demonstration of the CoSI model. Tract-tracing experiments simply consist of a surgical injection of a chemical to a targeted location in the brain, followed by

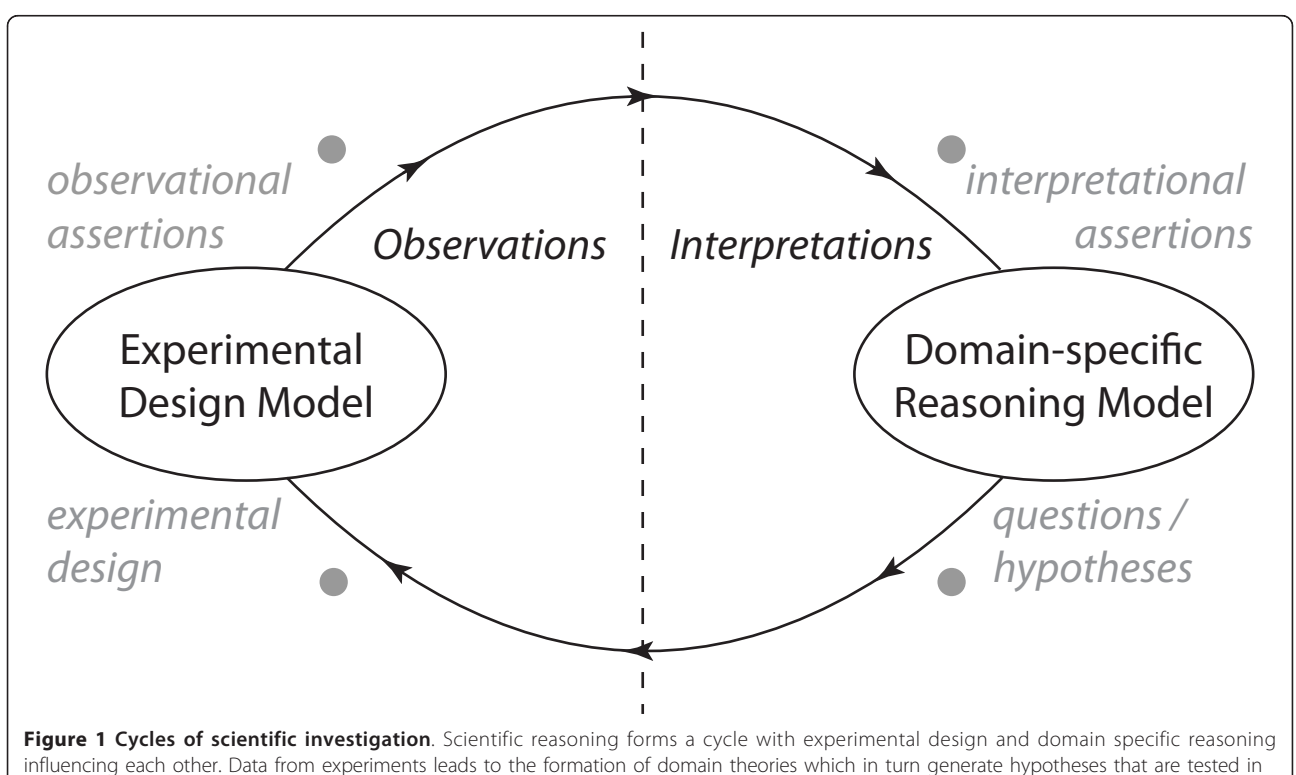

new experiments.

<span id="page-2-0"></span>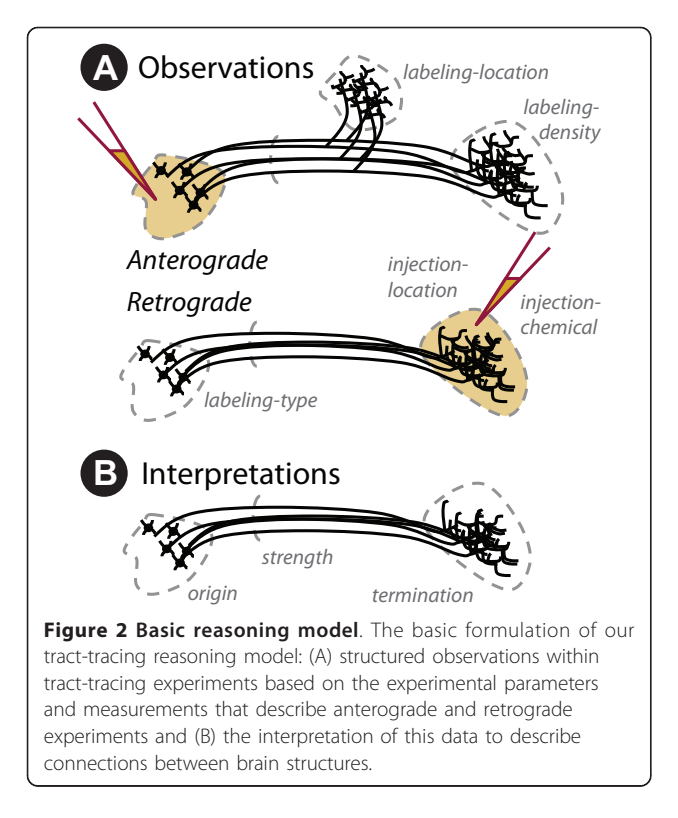

histological processing and neuroanatomical analysis. For this information to become a description of neural projections between brain structures, knowledge of the uptake and transport properties of the tracer chemicals must be invoked (see Figure 2). Thus, observational assertions should be formulated without background knowledge (save that required to define terminology unambiguously) and interpretational assertions invoke background knowledge to generate a knowledge base. It is important to note, that if the background knowledge changes then so too do the interpretations.

The formulation of the KEfED model for tract-tracing experiments focuses on measurements of the ordinal labeling density ('none', 'sparse', 'moderate', 'dense') Although in some rare cases, retrograde studies may be quantified through the use of careful cell counts, this is rarely reported. We only use ordinal scales in order to maintain a tractable, uniform approach. and labeling type ('cells', 'fibers') of the transported tracer indexed by parameters pertaining to (a) the location of the injection site defined by reference to a well-defined neuroanatomical nomenclature, (b) the tracer chemical used, (c) the locations surveyed for transported label (Figure 2A). These five quantities are sufficient to generate an interpretation asserting that there exist neurons in a region of origin that project to a region of termination with a specified connection strength (Figure 2B) [\[18](#page-13-0)].

At a high level, we capture the primary experimental observations of these experiments as parameters,

constants and measurements (the location of the injection site, the tracer chemical, the location, type and density of transported labeling). The interpretations that contribute to a model for reasoning about neural connectivity would be simply the locations of both a given projection's origin and termination and perhaps its strength (which would take the ordinal values: 'none', 'weak', 'moderate', and 'strong').

This is the coarsest possible reasoning model of neural connectivity ('macroconnections' or gross-level projections between named grey matter volumes in the brain) and it is a prominent goal of the community to develop finer-grained representations (either 'mesoconnections' at the level of cell populations or 'microconnections' at the level of individual neurons) [\[19](#page-13-0)]. Other new methods of data acquisition are responsible for generating a great deal of new interest in studying 'connectomics' [[20\]](#page-13-0). These methods include Functional Magnetic Resonance Imaging and Diffusion Weighted Imaging for gathering neural connectivity data in humans [[21\]](#page-13-0). There are also data-intensive methods to examine all synaptic connections between a small number of neurons within a very small volume of neural tissue through serial reconstruction of electron micrographs [\[22,23\]](#page-13-0).

Despite these methodological developments in the field, our focus in this paper is concerned with using an example data set that demonstrates the *interplay between* a specific experimental design model and its derived interpretation. We assert that tract-tracing experiments provide the best-quality data for neural connectivity in non-human species and so are the best candidates for developing this model. As a software-based study, we present a working implementation of this software, instantiated as a read-only demonstration for neural connectivity (accessible via our project website: [http://www.](http://www.bioscholar.org/) [bioscholar.org/](http://www.bioscholar.org/)) and as a fully-functional editable system, open for use in other domains (accessible via our development website: [http://code.google.com/p/bioscholar/\)](http://code.google.com/p/bioscholar/).

#### Implementation

BioScholar has both a general, domain-independent component and a customized domain-specific reasoning component. The KEfED editor with its associated experimental designs do not depend on a particular scientific domain. They can be used to represent and store scientific experiments in any domain, and are not limited to tract-tracing or neurobiology. KEfED models and the data from associated experiments can be stored and manipulated using the BioScholar program without any customization. Reasoning models and queries for interpreting the data from an experiment are domain-dependent, almost by definition. As a case study, we present tract-tracing experiments and the derivation of a matrix showing brain region connections. The computation of

the *connection matrix*, along with the geometric reasoning that form the neuroanatomical parts of BioScholar use additional resources such as brain atlases and background knowledge about the tract-tracing methodology. These domain-specific reasoning models are specifically designed to use data from a specific experimental model. Such reasoning models operate on the measurement variable values and their associated context to generate suggestions of evidence and tentative conclusions based on the underlying scientific theories that inform the creator of the interpretation. This part of the BioScholar is, therefore highly customized for a particular application.

The downloadable software includes the generic BioScholar application and a specific neural connectivity demonstration. The generic BioScholar application can be applied to any domain and provides a graphical editor for experimental designs and a storage system for experimental data. The neural connectivity demo adds a domain-specific panel to the BioScholar application that displays the connetion matrix for the hippocampal region of the brain and can show the underlying studies for each matrix entry.

#### KEfED Models of Tract-Tracing Experiments

KEfED models are composed of experimental variables: either parameters or constants that are predefined as part of the experimental design (and either vary within the experiment or are held constant); or measurements that form the primary data from the experiment. Our central premise is that observational assertions are typically based on the statistics of the measurements made within an experiment. Each measurement has a *context* provided by the set of parameters that describe the conditions under which the measurement was made.

The indexing mechanism used to generate the context that links parameters to measurements is based on a workflow representation of the experimental protocol. We construct a graph representation of experimental objects, activities (that act on the objects, possibly transforming them into other objects), branches and forks (that allow the workflow to divide), parameters, constants and measurements. This overall methodology is illustrated in Figure [3](#page-4-0). The indexing of a measurement is based on a path through the workflow back to the starting point of the protocol's workflow so that any parameter or constant falling on this path is used as an index (see Figure [3B,C](#page-4-0) [&3D\)](#page-4-0). This intuitive methodology provides a powerful basis for practical knowledge engineering technology.

We have constructed a KEfED model for tract-tracing experiments (see Figure [4\)](#page-5-0) which forms the basis of our demonstration application. We offer preliminary definitions for both the variables and other elements of the model (see Tables [1](#page-6-0) and [2\)](#page-6-0). The KEfED editor can currently annotate model elements (experimental objects, activities and variables) with terms from external ontologies. We invoke an intermediate-level representation of the experimental protocol where each step of the process is represented coarsely. For example, the procedure of performing a precise stereotactic microinjection of tract-tracer chemical is represented with a single model element (an 'Injection' activity) with two attached parameters (the location of the injection site and the type of tracer chemical injected).

#### KEfED and Geometric Reasoning

We perform our reasoning using the PowerLoom® firstorder logic knowledge representation and reasoning system [[24](#page-13-0)]. PowerLoom provides us with a deductive reasoning engine that supports numerical calculations,  $n$ -arv relations and closed-world reasoning. PowerLoom has been developed over the course of ten years and applied in numerous domains including hybrid reasoning systems [[25](#page-13-0),[26\]](#page-13-0), natural language understanding [[27](#page-13-0)], metadata search [\[28](#page-13-0)] and interest matching [[29\]](#page-13-0). It has a query language that allows us to access the information from our encoding of the experimental structures. We use the Java implementation of PowerLoom, which also has support for a web services interface that we use to integrate our KEfED reasoning system. We use queries and inference rules to construct interpretable statements concerning the existence and strength of connections between brain structures based on KEfED-based assertions. Not all of the additional expressive power of PowerLoom is used in the neural connectivity example. However, we do take advantage of the ability to create defined properties and define n-ary properties that can be used in constructing complex queries over the data. So that, for example, if we wanted to understand projections from the Postsubiculum (POST) to the Retrosplenial (RSP) area, the system would construct queries for experiments where injections of anterograde tracer were made into POST and terminal labeling was found in RSP or injections of retrograde tracer were made into RSP and cellular labeling was found in POST (see [\[30](#page-13-0)] for an example of this experiment).

This reasoning system also provides support for reasoning about geometric relationships between different brain regions. In tract-tracing experiments, tracer injection sites may be reported to be within particular regions, their subregions or to overlap two or more named structures. Differences in nomenclatures across studies also may cause variation in the degree of detail use to describe which brain regions are implicated in a given experiment. Our reasoning system must therefore be able to understand the geometric relationships of these regions.

The primary relationship of interest is regional containment, *i.e.*, how regions are enclosed by each other.

<span id="page-4-0"></span>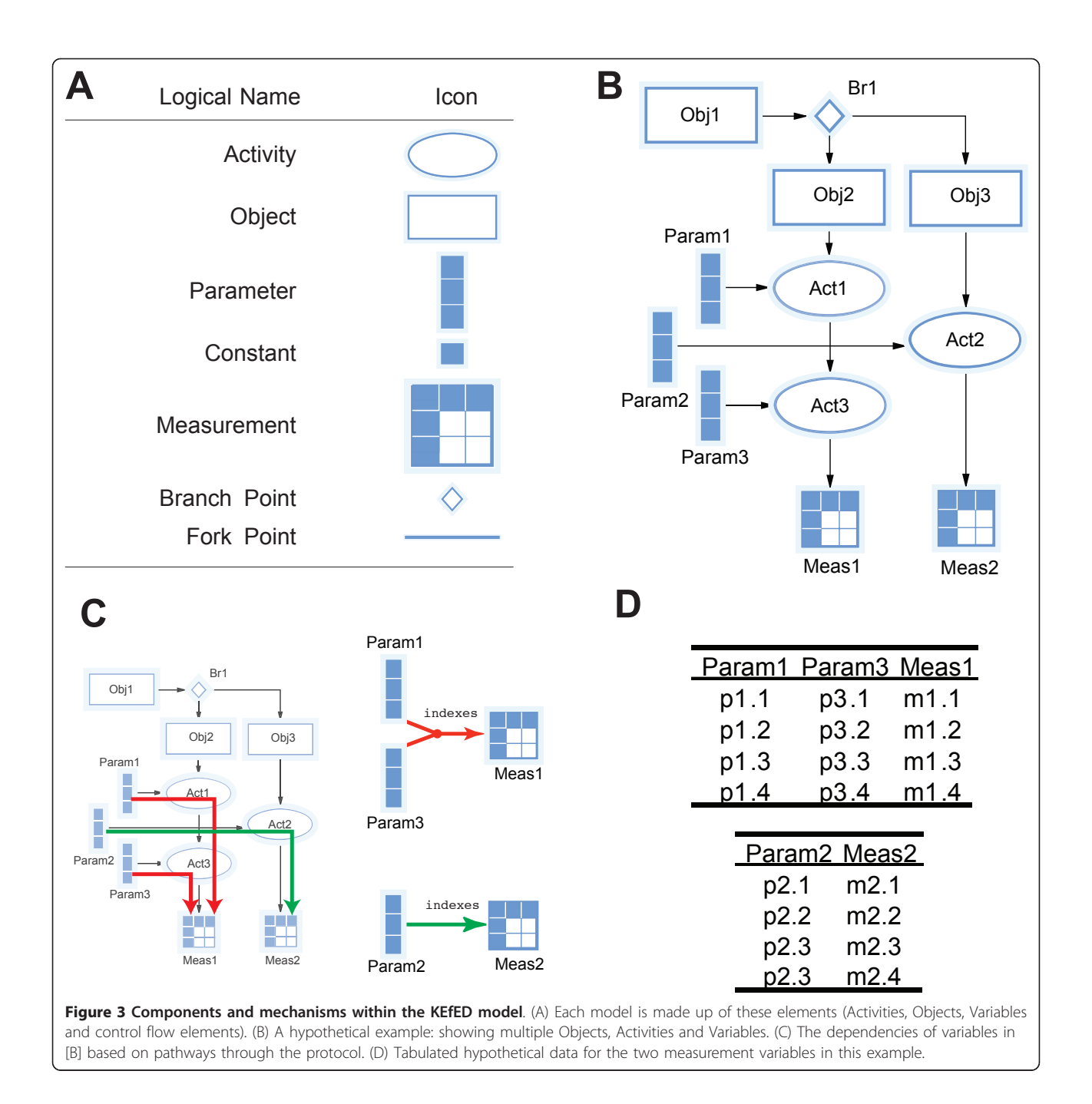

This also allows us to aggregate information from studies that studied different subregions. We support the reasoning over a containment hierarchy through the definition of a transitive containment relationship 'PROPER-PART-OF' for denoting a spatial region which is a proper part of another region. We also use an 'OVERLAPS' relation to describe a region that covers a part of one region along with at least a part of another disjoint region. Since injected tract-tracing can often spread to adjacent brain regions, this is necessary for a

proper description of the actual experimental results. When looking for injections of interest, we want to find injections into subregions of our region of interest. This is computed using 'PROPER-PART-OF' and its transitive closure. But in addition we are also interested in finding injections that overlap a subregion of our region of interest. We make use of PowerLoom's ability to define relations to craft a specialized relation that represents regions that are part of the region of interest or that overlap a region that is part of a region of interest.

<span id="page-5-0"></span>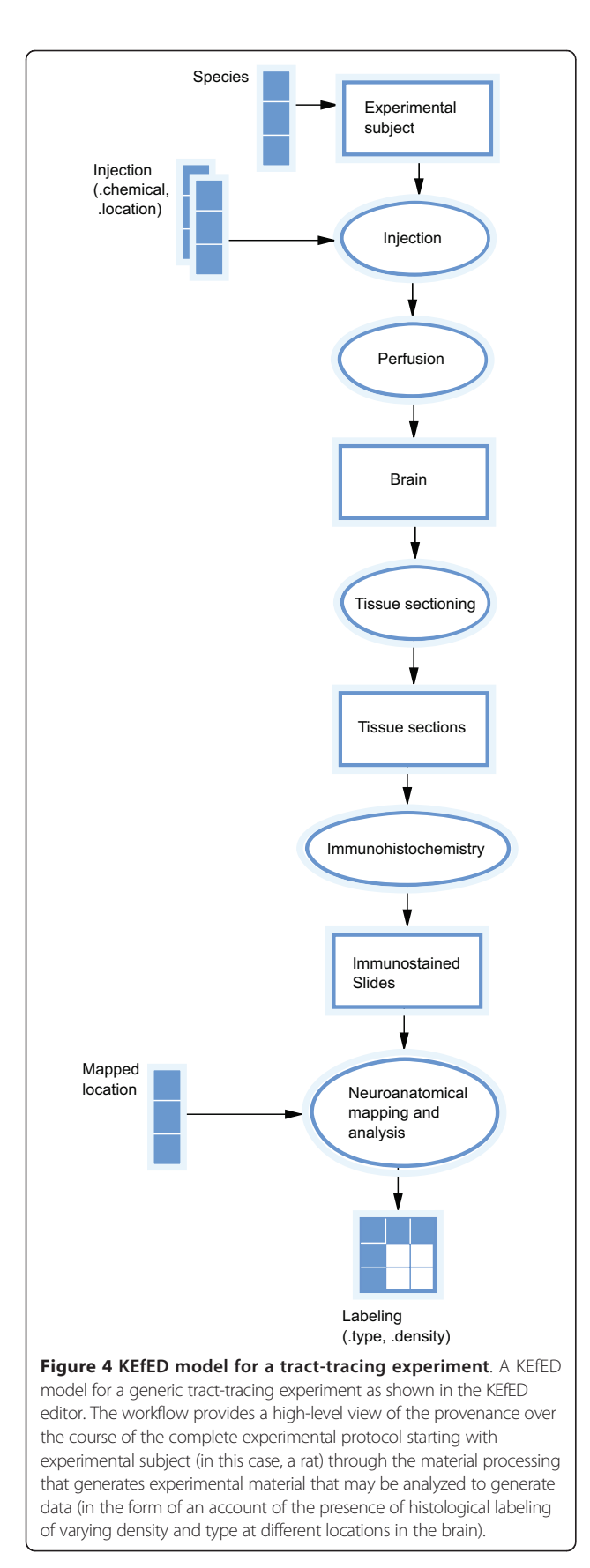

By creating this named relation, we are able to build a series of other relations that describe the results of anterograde and retrograde experiments in a modular manner. We have tools that import the basic geometric relationships from the brain atlases. We translate the neuroanatomical ontology for the rat provided by provided by BAMS [\[31\]](#page-13-0) into PowerLoom where we use a transitive containment relationship to provide a hierarchy of brain regions. Details of this mapping are described in additional files linked at the end of this article, including (a) a description of the process used to import brain region containment data (Additional file [1\)](#page-12-0), (b) a copy of the containment data obtained from the BAMS database (Additional file [2\)](#page-12-0); (c) A set of three PowerLoom files that describe qualitative geometric relations, their use within an atlas and an instantiation of these relations for a specific neuroanatomical atlas (Additional files [3](#page-12-0), [4](#page-12-0) and [5](#page-12-0)) [\[32](#page-13-0)]. This allows us to use the reasoning system to manage the containment hierarchy and perform simple inferences on demand, in response to system queries. For our example above, we would also need to be able to retrieve KEfED assertions that involve subregions of POST or RSP. RSP contains dorsal (RSPd) and ventral (RSPv) subregions, the latter of which has additional subdivisions RSPv-a, RSPv-b/c in the BAMS neuroanatomical nomenclature [[31\]](#page-13-0).

#### A Web-Based KEfED Curation System

We have built a prototype user interface for editing KEfED models as a Flex-based rich internet application. We used Kap-Lab's freeware (but closed-source) Diagrammer program as the basis for this tool [[33\]](#page-13-0). This is a Flex component that permits users to construct graphs from elements that defined as SVG-based primitives (Figure [3A](#page-4-0)). It links these graphical elements to underlying ActionScript classes defined by external developers. As the basis for these internal data-structures, we adopted the graph-based representations from the Flare Prefuse ActionScript library, in order to use their graph-traversal and shortestpath algorithms [[34](#page-13-0)]. This permitted us to implement the KEfED model entirely within the Flex interface as a webapplication within an environment supplied by the Tomcat Web Server. We used the Persevere JSON-based webaccessible database to provide a generic, flexible storage for the KEfED models generated within our application [[35](#page-13-0)]. Since Persevere's HTTP-based services for editing and deleting models required the use of PUT and DELETE HTTP calls, we deployed the KEfED editor web application with a proxy server based on the Adobe Blazeds messaging library. Using this application, an experimental protocol can be built up (Figure 4).

The KEfED editor uses the experimental protocol to trace data dependencies and automatically generate data input forms following the process in Figure [3.](#page-4-0) From the

<span id="page-6-0"></span>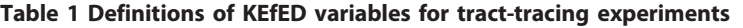

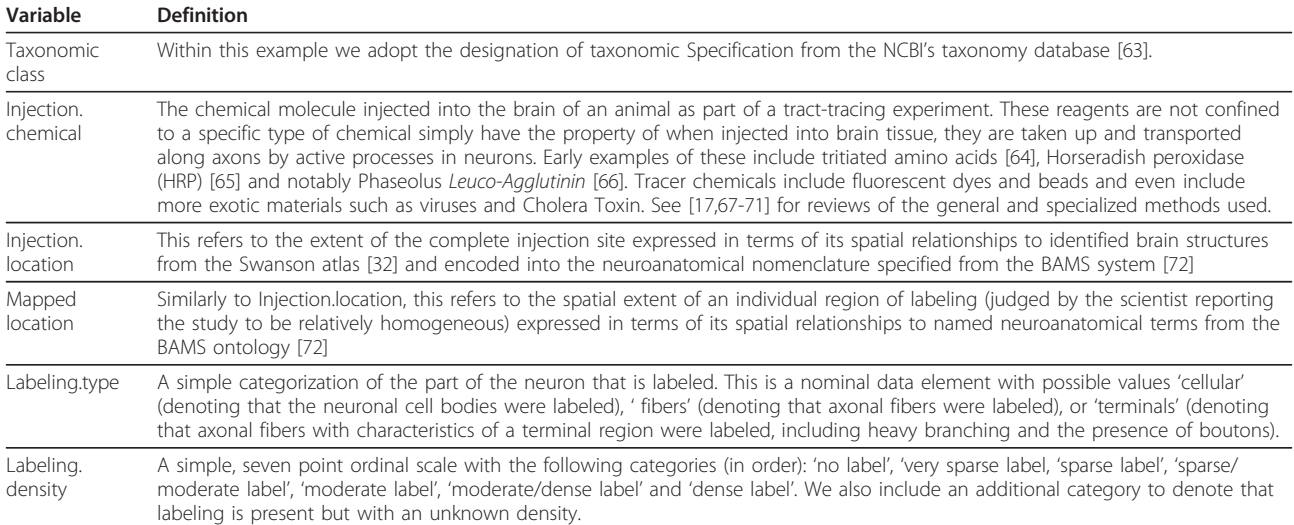

Definitions for the variables used in the tract-tracing study. The KEfED system allows for complex multi-attribute variables (such as Injection.chemical and Injection.location).

tract-tracing model (Figure [4\)](#page-5-0) we generate an input form for recording the necessary data (Figure [5](#page-7-0)). The columns are derived by tracing the data dependencies for the measured values (labeling type and density) along the protocol to the parameters for the experiment (species, injection location and chemical and labeling location). Tracing along the dependency links assures us that the relevant context for proper interpretation of the data is preserved. Some of the parameter values are may be considered constant, either across all instances of the class of experiments

(since we are only considering studies in rats, the species variable is constant) or sometimes for a particular experiment (once selected in a specific experiment, the injection chemical does not usually vary).

The spreadsheet interface uses information from the experimental design to present an appropriate interface to support data entry. Any variables with a fixed set of values result in a pop-up menu of choices for the input. Anatomical regions have a special widget that allows us to capture not only the region, but also the relationships

| <b>Element</b>                          | <b>Definition</b>                                                                                                    | Ontology term                                    |
|-----------------------------------------|----------------------------------------------------------------------------------------------------|--------------------------------------------------|
| Experimental Subject                    | The living organism that is the subject of the experiment.                                                                                                    | obi:OBI_0100026 ('organism')                     |
| Injection                               | A microinjection of tracer into the brain of the experimental subject.                                                                                                    | obi:OBI 0000426 ('injection')                    |
| Perfusion                               | Euthanizing, exsanguinating, and then perfusion-fixing the tissue of an experimental animal.<br>In our case, we also include in this step the process of tissue dissection that extracts the<br>brain from the body and preserves it (by freezing) for subsequent histological processing. | obi:OBI 0000919 ('animal<br>euthanization')      |
| <b>Brain</b>                            | The post-mortem dissected brain of an experimental subject                                                                                                    | fma:FMA 50801 ('Brain')                          |
| Tissue Sectioning                       | The process of cutting a biological sample (in our case, a dissected brain) into thin tissue<br>sections for histological staining and processing.                                                                                                    | nif:birnlex 2156 (Tissue<br>sectioning')         |
| <b>Tissue Sections</b>                  | Unmounted thin sections of tissue (thickness typically less than 100 microns) for subsequent<br>histochemistry, staining and mounting                                                                                                    | nif:birnlex 2169 ('Tissue<br>section')           |
| Immunohisto-chemistry                   | The process of histochemistry, staining and mounting of tissue sections onto microsope<br>slides.                                                                                                    | nif:nlx inv 20090609<br>('Immunohistochemistry') |
| Immunostained Slides                    | Thin sections of tissue that have been mounted on glass slides for subsequent microscopic<br>examination and analysis                                                                                                    |                                                  |
| Neuroanatomical<br>mapping and analysis | The process of microscopically examining neuroanatomical sections in order to place<br>accurately the location of histological staining into the context of a standard brain atlas/<br>parcellation scheme.                                                                                | obi:OBI 0600020 ('histology')                    |
|                                         |                                                                                                    |                                                  |

Table 2 Definitions of KEfED processes and entities for the tract-tracing experiment workflow

KEfED model elements for the processes and entities in the tract-tracing experiment, showing the closely matched terms from community-driven ontologies. Those terms were added to the KEfED model elements using the editor's ontology search interface. Sources of the terms are the Ontology of Biomedical Investigation ('obi:<http://purl.obolibrary.org/obo/>', [\[44\]](#page-13-0)), the Foundational Model of Anatomy ('fma:<http://purl.org/obo/owl/FMA#>', [[73\]](#page-14-0)), the Neuroscience Information Framework ('nif:<http://ontology.neuinfo.org/NIF/DigitalEntities/NIF-Investigation.owl#>', [[74\]](#page-14-0)). The matched term is intended to be as close a semantic match as possible. If a specialized term is not available, a more general encompassing term is used.

<span id="page-7-0"></span>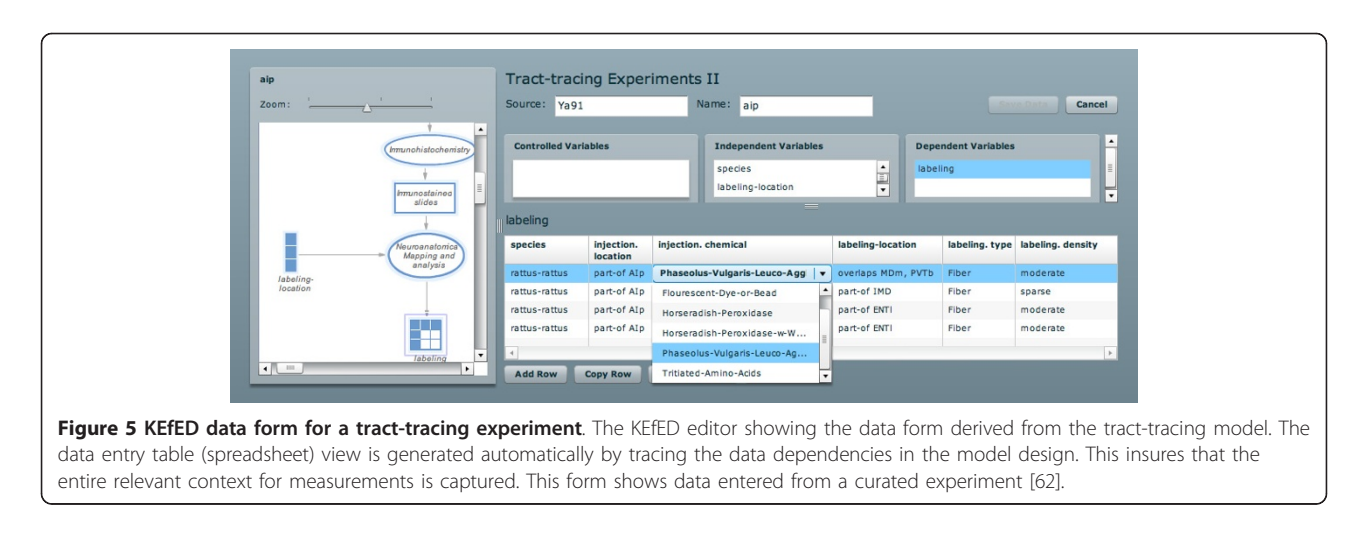

between an arbitrarily-defined region of an injection-site or labeling-location and the named structures in the brain atlas.

#### System architecture

A component diagram illustrates the overall system architecture with our current implementation of the KEfED editor system (Figure 6). The central hub of the system is a web-application running on an Apache Tomcat web-server. The client application is a Flex 3.5 application running through a BlazeDS remoting/messaging service on the server. This permits the client to communicate via HTTP, SOAP and REST services with external resources (such as the NCBO's BioPortal ontology repository [[36](#page-13-0)], our locally-hosted digital library system and our web-service interface to the PowerLoom reasoner). We uses two

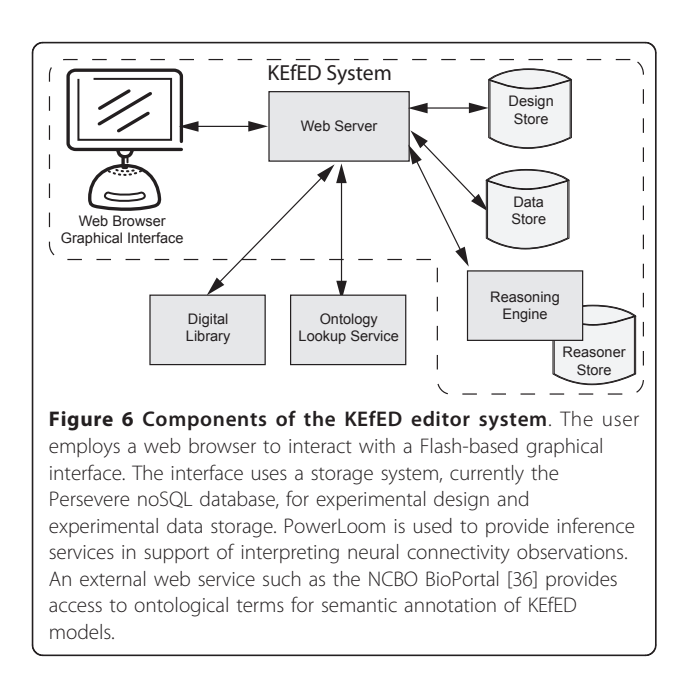

server-side Persevere repositories (one for the experimental designs, one for experimental data) and a PowerLoom knowledge base.

Figure 7 shows a state diagram for the current release of the system (each rounded rectangle represents a state of the system and the arrows represent system activities that may involve transitions between states [[37](#page-13-0)]). The entry point is the 'Start' page that only contains hyperlinks to external pages for documentation and user feedback (the BioScholar web site, a Google code project page and an in-house wiki). At this point, the top-level controls of BioScholar are arranged in an accordion control that allows easy navigation between the 'Start',

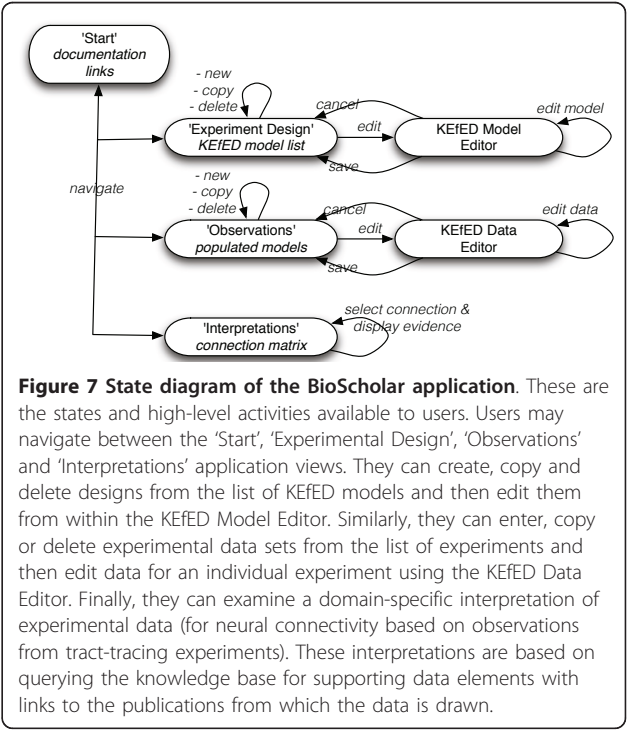

'Experimental Design', 'Observations' and 'Interpretations' states. Each state provides specific functionality.

Within the 'Experiment Design' tab, the user is presented with a list of KEfED models. At this point they may add a new blank model, copy or delete an existing model or edit one of the models in the list. If the user chooses to edit a model, they are taken to the main KEfED model editor panel, where they may draw a model on a graphical palette. Selecting each element in the diagram, changes the available controls to edit the semantic details of that element (changing the name, editing the associated values available for a specific variable, attaching a specific ontological term to the element, etc.). At the global level, the user may then save or cancel their edits to taking them back to the list of all available models in the system. The 'Observations' tab allows the users to add data to a KEfED model corresponding to the execution of an individual experiment. As is the case with our representation of tract-tracing experiments, one KEfED model can provide a template description for many experiments. This component shows a zoomable navigator control that that allows to the user may use to select variables within the experimental design and edit data their data values. This allows a scientist enter both the values of measurements and their parameter-based context (see Figure [5](#page-7-0)).

The 'Interpretations' tab will only ever be present when the system has been tailored for a specific reasoning model (since interpretations are domain-specific). In this case, the component contains a 'connection matrix' that tabulates hard-coded macroconnections that are reported in the knowledge base (Figure 8). This matrix should be considered a rudimentary reasoning model for neural connectivity. By double-clicking on a cell in the matrix, the system will issue a query to the PowerLoom knowledge base and retrieve all known observations that are relevant to the interpretation of interest. In this way, the system may directly link observational and interpretational assertions as shown in Figure [1.](#page-1-0) These observations are further linked to the underlying literature. Those that are indexed by PubMed can also have their PubMed page displayed in a separate browser window.

#### **Results**

As the main demonstration of the feasibility of this approach, we populated the knowledge base with connectivity information from [[14](#page-13-0)]. This study describes a detailed analysis of the connectional topology of neural systems associated with spatial navigation in the rat (involving the hippocampus proper, the retrohippocampal formation, the mammillary nuclei of the hypothalamus, and parts of the so-called 'limbic' cortex and thalamus) based on manually-curated connectivity data

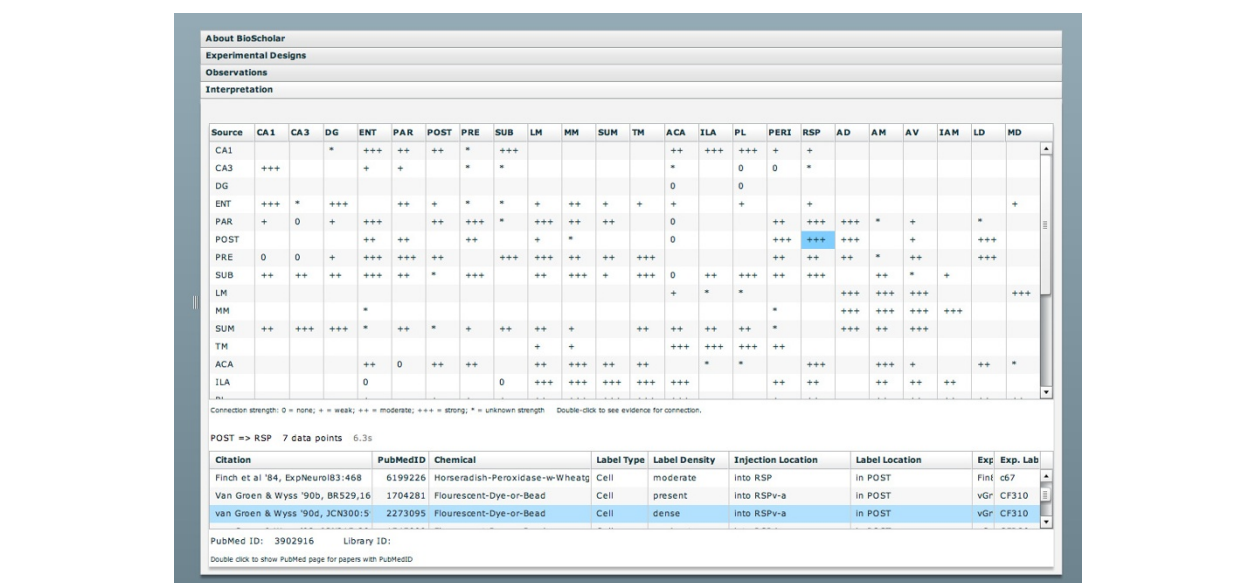

Figure 8 Connection matrix. The connection matrix shows an interpretation of tract-tracing experimental data. The upper table shows a connection matrix for brain regions in the hypothalamus. The regions use abbreviations from the BAMS nomenclature [[31](#page-13-0)] and show the strongest connection for which there is some experimental evidence. Double-clicking a cell will issue a query to show the supporting evidence. This evidence is summarized in a table below the matrix. In this view, we show evidence for a connection between the postsubiculm (POST) and the retrospenial (RSP) area. The highlighted experiment involved the injection of a flourescent dye into subregion 'a' of the ventral RSP (RSPv-a). The dye moved in a retrograde manner to label cell bodies in the POST. Note that this involves containment reasoning about brain regions.

from the primary neuroanatomical research literature as part of [[8](#page-12-0)]. This information was contributed to the BAMS repository and subsequently augmented with a small number of subsequently published studies. The focus of this paper is not concerned directly with making this particular knowledge base complete or up-to-date (it was originally curated in 1997), but we use it as a welldefined starting point for this current implementation. The neural connectivity results from the tract-tracing experiments includes data from 188 publications. Manual curation [[10,](#page-12-0)[14\]](#page-13-0) divided the information into 850 experiments comprising 3,210 data points. Each data point corresponds to a relation linking an injection report to a single labeling report. An experiment corresponds to multiple data points relating to a single injection. The connection matrix is a 23 by 23 matrix of brain regions in the Hippocampus. Querying for the data elements supporting an individual connection (which involves reasoning over the PowerLoom Knowledge Base) generally executes within 10 seconds (typically from 2-5s per query). Generating the entire connection matrix takes roughly 90 minutes, and is performed off-line so that the results may be cached for display in the program. The retrieval of supporting items is performed as a live PowerLoom query using a web-service interface. Of the 3,210 data points, 1,099 reported on connections with both endpoints in the hippocampus.

Timing results are based on a Macintosh PowerBook with a dual core 2.4GHz Intel Core2duo processor with 4GiB RAM, Mac OS  $\times$  10.5.8 using the Java version of PowerLoom 3.2.52 and 64-bit Java 1.6.0\_20 running with 1GiB of heap space allocated. Query results use software timing, which is reported in the interface for individual connection queries. The web browser and servers were running on the same host, which minimizes network delays.

The connection matrix is an interpretation and summarization of the underlying experimental results. The experiments report the transport of marker chemicals and dyes between brain regions. The interpretation of that transport is the fairly simple inference that the marker transport indicates a connection between neurons in the source and destination brain regions. This is made only slightly more complicated by the need to differentiate between anterograde and retrograde transport. The interpretation is computed by examining the data as represented by the model parameters and measurements. This structure is derived from the KEfED model design and insures that the appropriate context is available for interpreting the data.

In addition to making this inference, the connection matrix also provides a summary by defining the structures that frame the results. Some geometric reasoning may be needed to map from the histological

observations to the connection reports. In addition, there is also the need to account for injections that spread and cover multiple brain regions, since such data provides weaker evidence for a connection because the marker chemical could have come from one of the other portions of the overlap. These elements should be included, so that an analyst can factor that into the considerations when reviewing the evidence for a particular connection.

The use of geometric reasoning is a significant contributor to the generation of the connection matrix. Out of the 1,099 individual connection reports, 290 involved the use of part-of reasoning and 440 used overlap relations. 101 our of 246 connections did not have any direct evidence and could be found only by considering the effects of geometric containment or overlap. An example of this is the connection between field 'CA1' and the entorhinal ('ENT') areas of the hypothalamus. We curated five papers reporting connections between those regions. Beckstead's paper [[38\]](#page-13-0) reported a reterograde study with three separate injections, one generally in ENT and the other two in specific sub regions ('ENTl' and 'ENTm'). All three showed tracer in CA1. Deacon [\[39](#page-13-0)] reported a retrograde study with separate injections into three regions, each of which overlapped ENT but also included other areas, with labeling in CA1. Swanson [[40,41\]](#page-13-0) published the results of two experiments with retrograde tracer injected into ENT and found in CA1. Finally, van Groen [[42](#page-13-0)] reported an anterograde experiment with two injections into CA1 and labeling found in ENT. The geometric reasoning as well as consideration of the direction of marker transport had to be combined in order to assemble the full set of evidence for a connection between these regions.

The inferential reasoning makes use of PowerLoom's ability to define n-ary relations and provide rules for determining the values. (see the PowerLoom manual [[43](#page-13-0)] for details on the language) These relations are then used to build up the queries. In effect, they can act like predefined queries which allow sharing of the inferences and simplify the engineering of the domain model and the resulting creation of queries. An example we use to illustrate this mechanism (shown below) is based on a relation for computing the admissible geometric relationship between injection sites and the regions of interest in the connection matrix. This involves a combination of reasoning about part-whole relationships as well as extending that reasoning to include the effects of overlapping regions. This relationship is defined in PowerLoom by

(DEFRELATION part-of-or-overlaps (?sub ? super)

:DOCUMENTATION "Checks whether ?sub is contained in super, or whether ?sub overlaps

with ?super, including overlapping a part of ?super"

```
:<= (OR (= ?sub ?super)
```

```
(/PART/PROPER-PART-OF ?sub ?super)
```
(/PART/OVERLAPS ?sub ?super)

```
(EXISTS ?overlap
```
(AND (/PART/PROPER-PART-OF ?over-

lap ?super)

(/PART/OVERLAPS ?sub ?

# overlap)))))

This definition states that the relation 'part-of-or-overlaps' is satisfied if

# 1. The two regions are the same or

2. The sub-region is part of the super region or

3. The sub-region overlaps the super region or

4. There is some other region that is part of the super region and the sub-region overlaps that other region.

This illustrates the expressive power of the Power-Loom language. By defining this relationship once, it can be easily re-used in various queries. Other relations are also defined with more complicated structure that are used to extract the data and properly interpret the direction of connection depending on whether an anterograde or retrograde experiment is being considered.

# **Discussion**

The task of curating data from literature resources is a serious challenge for developers of bioinformatics resources and, although the community lacks globallyapplicable, production-level, open-source tools, there is a continuing effort to generate ontological standards, practical conventions and software to provide support. Several other efforts utilize similar constructs to KEfED in their efforts. OBI's protocol-based view of experimental design as a general ontology capturing experimental methods [[44\]](#page-13-0) motivates the development of several notable systems. The VIOLIN project is a web-based vaccine database and analysis system that both provides a repository for vaccine-based information and a suite of bioinformatics tools for literature mining and even the prediction of potential vaccine targets [[45](#page-13-0)]. The ADAM system uses an ontological representation within a detailed conceptual model that effectively cycles through the cycle shown in Figure [1](#page-1-0) for a well-defined domainspecific model pertaining to yeast molecular biology [[46](#page-13-0),[47\]](#page-13-0). The 'ISA' family of tools [[48](#page-13-0)], derived from the phrase: 'Investigation, Study, Assay', are based on a spreadsheet model that is similar to the KEfED representation of data.

Computational systems of scientific discourse such as SWAN (Semantic Web Applications in Neuromedicine [[4,5](#page-12-0)]) and the development of the concept of *nanopubli*cations are particularly relevant to this effort [\[1](#page-12-0),[2\]](#page-12-0). As a formalism for scientific knowledge engineering, our KEfED-based toolset is significant for four reasons: (A) it is conceptually simple; (B) it is generally applicable; (C) it is comprehensible to biologists and (D) it supports a model of scientific inference. By developing a concrete implementation for this formalism, we not only hope to make it more accessible to end users, but strengthen our ability to study and improve the approach in collaboration with our colleagues cited above. Although we have focused primarily on the use of this methodology for literature-based curation, it may also be used to curate primary data [[49\]](#page-13-0).

In addition to data-driven tool development, we are also engaged in developing machine-reading tools that specifically target the definition of variables and their values to be extracted from natural language text in the published literature. The Utopia documents system uses published PDF files as a live interface over underlying semantics that could be defined in a variety of frameworks such as KEfED [[50](#page-13-0)]. The goal of developing these new approaches and tools is to re-engineer the process of scientific publication, communication and discovery to leverage computable models directly into the process so that it becomes automatable and therefore scalable.

Other work on scientific workflows [\[51](#page-13-0),[52\]](#page-13-0) uses a very similar formulation for scientific protocols. The Taverna [[53,54](#page-13-0)] and myExperiment [[55](#page-13-0)] systems, in particular, have been used to create and share executable workflows for biomedical applications. Development work in this field has concentrated on describing machine-executable workflows for data analysis. The emphasis in KEfED is on a different and more general part of the process. KEfED activities are more general in the sense that they do not require an executable computational step to be associated with them. In a typical KEfED model (as currently implemented), we do not expect to execute the protocol as data processing (especially since many of the elements represent material entities rather than information artifacts and therefore cannot be processed computationally). It is, however, an interesting future design goal to link our KEfED-based representation of the pre-computational part of a scientific workflow to executable tools that may process the data represented in the KEfED format. KEfED models could be extended to include Taverna modules as elements. and KEfED-enabled webservices could be made available as components to be used in Taverna workflows.

Part of the value of the KEfED approach is it's intuitive appeal and simplicity for biomedical experts (hence its capability of being embedded into the editor software described in this paper). KEfED models are currently composed of a relatively small number of semantic elements:

(i) entities and (ii) processes involved in the experimental protocol, (iii) experimental variables that contribute to the interpretation of observations and (iv) the values of those variables. The BioScholar system currently allows entities, processes and variables to be annotated with ontology terminology via a lookup tool that uses the BioPortal webservice from the National Center for Biomedical Ontology. We provide a very small vocabulary of terms for our Neural Connectivity use-case in Table [2.](#page-6-0) The Ontology for Biomedical Investigation (OBI) is a community-driven effort to construct a well-defined formal ontology for 'the description of biological and clinical investigations' [\[44](#page-13-0)] based on a top level formulation provided by the 'Basic Formal Ontology' (BFO) [\[56](#page-13-0)]. Future work is planned to exploit the correspondence between KEfED elements and high-level classes within OBI and even to use the KEfED editor tool as a possible curation interface for ontology development within the OBI community.

Some of the reasoning processes used in the neural connectivity example could have been described using the OWL 2 [[57](#page-13-0)-[59\]](#page-13-0) Web Ontology Language, since it provides the ability to define and reason with transitive relations. However, we found the ability to define n-ary relations and rules for inferring the values of such relations provides a software engineering advantage. We may define complicated relationships and use them as named queries to facilitate the construction of evidence for neural connectivity. We also found the existence of a built-in query language to be convienient for development. In the future, moreover, we expect to make more use of the greater expressive power of a first order language and also to make use of PowerLoom's ability to perform arithmetic computations and support extensions for the addition of statistical reasoning.

In principle, however, one could apply a number of different reasoning systems that work over data curated with the domain independent part of BioScholar. All that would be needed would be the development of appropriate export functions for saving the KEfED-curated data in an appropriate format for the reasoning engine. We plan to make export of the data in an OWL compatible format part of a future version of BioScholar.

#### Future Directions

The system as it appears here is a prototype built with some non-standard elements (such as Persevere, Power-Loom, etc.) that will be modified going forward. We anticipate developing the KEfED methodology to be maximally compatible within the field of 'Semantic-Web' approaches to biomedical informatics, by expressing KEfED models in OWL/RDF and by improving ontology harmonization with the OBI project. In particular we will extend the ability to annotate particular variable values with ontology terms and eventually also use ontologies as the sources of variable values.

We expect to develop KEfED-driven nanopublications in the near term. We anticipate developing KEfED-based technology relatively small plugin components for other sites and systems. Given also that the main source of information currently for our work derives from the scientific literature, we are actively developing text mining tools to assist with the curation of data into KEfED models themselves [[60\]](#page-13-0). As an exercise in knowledge modeling, the formulation of an individual KEfED model may be expected to evolve (for example, should the location of histological labeling be considered a parameter or a measurement? Is the location of the injection site a parameter or a measurement?) and thus, additional functionality built into the modeling software could promote and support this through a versioning function. Finally, we intend to evaluate the system from the point of view of its performance for well-defined knowledge management tasks (including a comprehensive view of evaluating the validity of the model and its usability) [[61\]](#page-14-0).

Future work for the KEfED formulation itself will be to (a) represent relations of statistical significance between measurements with a parameter-based measurement context and to (b) represent correlations between variables. The way that we construct the measurement context becomes more complex than our current formulation can accommodate when data are processed in a such a way as to combine or distort the role of individual parameters. For example, a parameter we might track in an experiment is the identifier of a particular experimental subject. If we calculate the statistical mean value if a measurement, then the calculation involves aggregating measurement values across all experimental subjects, thus removing the id values of each individual subject from the mean value's measurement context. In order to expand and generalize our approach, we need to capture explicitly this mechanism into the underlying design of the KEfED formalism. Other, more complex elements to be modeled and included are 'loops' within the experimental design (where an assay or processing step is repeated many times based on an indexing variable, such as time).

#### Conclusions

We here present the KEfED formalism as a model for reasoning over scientific observations that support a given interpretation. We have instantiated this formalism within a general-purpose, open-source, fully-functional web-application that may be freely downloaded and used. We have provided a worked example from the domain of studying rat brain neural connectivity. The system is an early prototype but is designed to provide basic functionality to end-users and to provide a

<span id="page-12-0"></span>framework for future development within the field of biomedical knowledge engineering.

The functionality of the KEfED editor provides benefits at three levels of the curation process.

1. Provides a means to specify an experimental design that is intuitive for biologists to use. This design is then use to create data capture forms that record the context of experimental measurements.

2. Provides a mechanism for associating elements of the experimental design with standard ontology terms. This annotation will promote interoperability and make the task of meta-analysis of experiments easier.

3. Provides the infrastructure for building interpretive assertions within reasoning models that can trace their conclusions to the underlying data. The data can come directly from experiments or indirectly through the curation of published experimental reports. This can form the basis of a type of nanopublication that can trace its content to an underlying body of experimental data.

# Availability and Requirements

Software for the BioScholar project is described on the project home page at<http://www.bioscholar.org/.> The source code and applications are hosted at our google code project webpage [http://code.google.com/p/bioscho](http://code.google.com/p/bioscholar)[lar.](http://code.google.com/p/bioscholar) This includes a non-editable implementation of the neural connectivity knowledge base (that may be installed in an easy, one-click step) as well as a functional version of the general BioScholar system. This software is distributed under the MIT Open Source License. Running the self-contained server code requires Java 1.6 or higher and a computer with 1GB RAM or more. The code is platform independent.

Running the web-based client requires a web browser with the Adobe® Flash® plugin, version 10 or higher.

# Additional material

[Additional file 1: D](http://www.biomedcentral.com/content/supplementary/1471-2105-12-351-S1.PDF)escription of the process of importing brain region containment data from the BAMS xml file for the Swanson 1998 atlas into PowerLoom. [Additional file 2: B](http://www.biomedcentral.com/content/supplementary/1471-2105-12-351-S2.XML)rain region information from the Swanson 1998 atlas as downloaded from the BAMS web site. [Additional file 3: P](http://www.biomedcentral.com/content/supplementary/1471-2105-12-351-S3.PLM)owerLoom file defining the qualitative geometric relations between regions including PROPER-PART-OF and OVERLAPS. This provides the basic vocabulary for describing the relation between atlas regions.

[Additional file 4: P](http://www.biomedcentral.com/content/supplementary/1471-2105-12-351-S4.PLM)owerLoom file defining basic terms for representing an anatomical brain atlas. Includes the BrainRegion concept and relations relating brain regions to their names and abbreviations.

[Additional file 5: P](http://www.biomedcentral.com/content/supplementary/1471-2105-12-351-S5.PLM)owerLoom file containing the names and containment relationships between brain regions as defined in the Swanson 1998 brain atlas. This is the file that contains the

containment and name information from the BAMS xml file in PowerLoom format.

#### Acknowledgements

This research is funded by the U.S. National Institutes of Health under grant R01-GM083871 for the 'BioScholar' project<http://bmkeg.isi.edu/> with some additional contributions from NIH grant (1R01MH079068-01A2) and from the non-specific funding program from the Michael J Fox Foundation ('A generic repository for Experimental Data'). This work was also supported in part by the NIH through the following NCRR grant: the Biomedical Informatics Research Network (1 U24 RR025736-01). We wish to acknowledge the programming contributions of Marcelo Tallis to the BioScholar project. In particular, thanks Alan Watts for the discussions that gave rise to the KEfED model. Thanks also to Arshad Khan, Larry Swanson, Yolanda Gil, Jerry Hobbs and Hans Chalupsky. Especial thanks also to Alan Ruttenberg for discussions about the relationship between KEfED and existing ontological approaches such as OBI.

#### Author details

<sup>1</sup>Information Sciences Institute, University of Southern California, Marina del Rey, CA, USA. <sup>2</sup> Brain Architecture Group, University of Southern California Los Angeles, CA, USA.

#### Authors' contributions

GAPCB formulated the basic idea behind the KEfED approach and coordinated the project. TAR and GAPCB developed the BioScholar web application and wrote the paper. CR and EH both contributed to the development of the 'Cycle of scientific Investigation' as the large-scale formulation into which KEfED modeling would apply. MB provided access to neural connectivity data and neuroanatomical ontologies from within the Brain Architecture Management System (BAMS).

#### Competing interests

The authors declare that they have no competing interests.

Received: 18 March 2011 Accepted: 22 August 2011 Published: 22 August 2011

#### References

- 1. Mons B, Velterop J: Nano-publication in the e-science era. Workshop on Semantic Web Applications in Scientific Discourse (SWASD 2009) Washington DC: 2009
- 2. Groth P, Gibson A, Velterop J: [The anatomy of a nanopublication.](http://www.ncbi.nlm.nih.gov/pubmed/21873720?dopt=Abstract) Information Services & Use 2010, 30:51-56.
- 3. Swanson LW, Cowan WM: [Hippocampo-hypothalamic connections: origin](http://www.ncbi.nlm.nih.gov/pubmed/49928?dopt=Abstract) [in subicular cortex, not ammon](http://www.ncbi.nlm.nih.gov/pubmed/49928?dopt=Abstract)'s horn. Science 1975, 189(4199):303-4 [[http://www.ncbi.nlm.nih.gov/pubmed?term=49928\]](http://www.ncbi.nlm.nih.gov/pubmed?term=49928).
- 4. Groza T, Handschuh S, Clark T, Shum SB, Waard AD: A short survey of discourse representation models'. Workshop on Semantic Web Applcations in Scientific Discourse (SWASD 2009) Washington DC; 2009.
- 5. Ciccarese P, Wu E, Wong G, Ocana M, Kinoshita J, Ruttenberg A, Clark T: [The SWAN biomedical discourse ontology.](http://www.ncbi.nlm.nih.gov/pubmed/18583197?dopt=Abstract) J Biomed Inform 2008, 41(5):739-51.
- 6. Clark T, Kinoshita J: [Alzforum and SWAN: the present and future of](http://www.ncbi.nlm.nih.gov/pubmed/17510163?dopt=Abstract) [Scientific web communities.](http://www.ncbi.nlm.nih.gov/pubmed/17510163?dopt=Abstract) Brief Bioinform 2007, 8(3):163-71.
- 7. Felleman DJ, Van Essen DC: [Distributed hierarchical processing in the](http://www.ncbi.nlm.nih.gov/pubmed/1822724?dopt=Abstract) [primate cerebral cortex.](http://www.ncbi.nlm.nih.gov/pubmed/1822724?dopt=Abstract) Cereb Cortex 1991, 1:1-47.
- 8. Burns G: Neural connectivity in the rat: theory, methods and applications. Dphil Oxford University 1997 [\[http://www.neuroscholar.org/](http://www.neuroscholar.org/Download_files/Burns-DPhil-Thesis-1997.pdf) [Download\\_files/Burns-DPhil-Thesis-1997.pdf](http://www.neuroscholar.org/Download_files/Burns-DPhil-Thesis-1997.pdf)].
- 9. Stephan KE, Kamper L, Bozkurt A, Burns GA, Young MP, Kotter R: [Advanced](http://www.ncbi.nlm.nih.gov/pubmed/11545697?dopt=Abstract) [database methodology for the Collation of Connectivity data on the](http://www.ncbi.nlm.nih.gov/pubmed/11545697?dopt=Abstract) [Macaque brain \(CoCoMac\).](http://www.ncbi.nlm.nih.gov/pubmed/11545697?dopt=Abstract) Philos Trans R Soc Lond B Biol Sci 2001, 356(1412):1159-86.
- 10. Bota M, Dong H, Swanson LW: [The Brain Architecture Management](http://www.ncbi.nlm.nih.gov/pubmed/15897615?dopt=Abstract) [System.](http://www.ncbi.nlm.nih.gov/pubmed/15897615?dopt=Abstract) Neuroinformatics 2005, 3:15-48.
- 11. van Strien NM, Cappaert NL, Witter MP: [The anatomy of memory: an](http://www.ncbi.nlm.nih.gov/pubmed/19300446?dopt=Abstract) [interactive overview of the parahippocampal-hippocampal network.](http://www.ncbi.nlm.nih.gov/pubmed/19300446?dopt=Abstract) Nat Rev Neurosci 2009, 10(4):272-82.
- <span id="page-13-0"></span>12. Young MP: [Objective analysis of the topological organization of the](http://www.ncbi.nlm.nih.gov/pubmed/1614547?dopt=Abstract) [primate cortical visual system.](http://www.ncbi.nlm.nih.gov/pubmed/1614547?dopt=Abstract) Nature 1992, 358(6382):152-5.
- 13. Scannell JW, Blakemore C, Young MP: [Analysis of connectivity in the cat](http://www.ncbi.nlm.nih.gov/pubmed/7869111?dopt=Abstract) [cerebral cortex.](http://www.ncbi.nlm.nih.gov/pubmed/7869111?dopt=Abstract) J Neurosci 1995, 15(2):1463-83.
- 14. Burns GA, Young MP: [Analysis of the connectional organization of neural](http://www.ncbi.nlm.nih.gov/pubmed/10703044?dopt=Abstract) [systems associated with the hippocampus in rats.](http://www.ncbi.nlm.nih.gov/pubmed/10703044?dopt=Abstract) Philos Trans R Soc Lond B Biol Sci 2000, 355(1393):55-70.
- 15. Bullmore E, Sporns O: [Complex brain networks: graph theoretical analysis](http://www.ncbi.nlm.nih.gov/pubmed/19190637?dopt=Abstract) [of structural and functional systems.](http://www.ncbi.nlm.nih.gov/pubmed/19190637?dopt=Abstract) Nat Rev Neurosci 2009, 10(3):186-98.
- 16. Swanson LW: Brain Architecture, understanding the basic plan Oxford: Oxford University Press; 2003.
- 17. Blackstad T, Heimer L, Mugaini E: General approaches and laboratory procedures. In Neuroanatomical tract tracing techniques. Edited by: Heimer L, Robads M. New York and London: Plenum Press; 1981:.
- 18. Burns GA, Feng D, Hovy EH: Intelligent Approaches to Mining the Primary Research Literature: Techniques, Systems, and Examples. In Computational Intelligence in Medical Informatics. Edited by: Kelemen A, Abraham A, Chen Y, Liang Y. Springer; 2008:.
- 19. Swanson LW, Bota M: [Foundational model of structural connectivity in](http://www.ncbi.nlm.nih.gov/pubmed/21078980?dopt=Abstract) [the nervous system with a schema for wiring diagrams, connectome,](http://www.ncbi.nlm.nih.gov/pubmed/21078980?dopt=Abstract) [and basic plan architecture.](http://www.ncbi.nlm.nih.gov/pubmed/21078980?dopt=Abstract) Proc Natl Acad Sci USA 2010, 107(48):20610-7 [\[http://www.ncbi.nlm.nih.gov/pubmed?term=21078980\]](http://www.ncbi.nlm.nih.gov/pubmed?term=21078980).
- 20. Sporns O, Tononi G, Kotter R: [The human connectome: a structural](http://www.ncbi.nlm.nih.gov/pubmed/16201007?dopt=Abstract) [description of the human brain.](http://www.ncbi.nlm.nih.gov/pubmed/16201007?dopt=Abstract) PLoS Comput Biol 2005, 1(4):e42.
- 21. Hagmann P, Cammoun L, Gigandet X, Gerhard S, Ellen Grant P, Wedeen V, Meuli R, Thiran JP, Honey CJ, Sporns O: MR connectomics: Principles and challenges. J Neurosci Methods 2010, [Journal article Journal of neuroscience methods J Neurosci Methods. 2010 Jan 22.].
- 22. Denk W, Horstmann H: [Serial block-face scanning electron microscopy to](http://www.ncbi.nlm.nih.gov/pubmed/15514700?dopt=Abstract) [reconstruct three-dimensional tissue nanostructure.](http://www.ncbi.nlm.nih.gov/pubmed/15514700?dopt=Abstract) PLoS Biol 2004, 2(11): e329.
- 23. Cardona A, Saalfeld S, Preibisch S, Schmid B, Cheng A, Pulokas J, Tomancak P, Hartenstein V: An integrated micro- and macroarchitectural analysis of the Drosophila brain by computer-assisted serial section electron microscopy. PLoS Biol 2010, 8(10)[\[http://www.ncbi.nlm.nih.gov/](http://www.ncbi.nlm.nih.gov/pubmed?term=20957184) [pubmed?term=20957184](http://www.ncbi.nlm.nih.gov/pubmed?term=20957184)].
- 24. PowerLoom® Knowledge Representation & Reasoning System. [\[http://](http://www.isi.edu/isd/LOOM/PowerLoom/) [www.isi.edu/isd/LOOM/PowerLoom/\]](http://www.isi.edu/isd/LOOM/PowerLoom/).
- 25. Moriarty D: Determining Effective Military Decisive Points through Knowledge-Rich Case-Based Reasoning. In Intelligent Problem Solving. Methodologies and Approaches Volume 1821 of Lecture Notes in Computer Science. Edited by: Logananthara R, Palm G, Ali M. Springer Berlin/ Heidelberg; 2000:187-268.
- 26. Adibi J, Chalupsky H, Melz E, Valente A: The KOJAK Group Finder: Connecting the Dots via Integrated Knowledge-based and Statistical Reasoning. In Proceedings of the Sixteenth Innovative Applications of Artificial Intelligence Conference (IAAI-04) 2004, 800-807.
- 27. Mulkar R, Hobbs JR, Hovy E, Chalupsky H, Lin CY: Learning by Reading: Two Experiments. Proceedings of the IJCAI 2007 workshop on Knowledge and Reasoning for Answering Questions 2007.
- 28. Russ TA, Chalupsky H: DataFinder: Using Ontologies and Reasoning to Enhance Metadata Search. Eos Trans 2005, 86(52), [Fall Meeting Supplement, Abstract IN43A-0326. Abstract only.].
- 29. Chalupsky H, Gil Y, Knoblock CA, Lerman K, Oh J, Pynadath DV, Russ TA, Tambe M: Electric Elves: Agent Technology for Supporting Human Organizations. AI Magazine 2002, 23(2).
- 30. van Groen T, Wyss JM: [Connections of the Retrosplenial Granular a](http://www.ncbi.nlm.nih.gov/pubmed/2273095?dopt=Abstract) [Cortex in the Rat.](http://www.ncbi.nlm.nih.gov/pubmed/2273095?dopt=Abstract) J Comp Neurol 1990, 300(4):593-606.
- 31. BAMS Main Page. [[http://brancusi.usc.edu/bkms/\]](http://brancusi.usc.edu/bkms/).
- 32. Swanson LW: Brain Maps: Structure of the Rat Brain. 2 edition. San Diego: Elsevier Academic Press; 1998.
- 33. Kap Lab Diagrammer. [[http://lab.kapit.fr/display/diagrammer/](http://lab.kapit.fr/display/diagrammer/Diagrammer) [Diagrammer\]](http://lab.kapit.fr/display/diagrammer/Diagrammer).
- 34. Flare Data Visualization for the web. [[http://flare.prefuse.org/\]](http://flare.prefuse.org/).
- 35. Persevere Persevere. [\[http://persvr.org/](http://persvr.org/)].
- 36. The National Center for Biomedical Ontology BioPortal. [\[http://www.](http://www.bioontology.org/ncbo/faces/index.xhtml) [bioontology.org/ncbo/faces/index.xhtml](http://www.bioontology.org/ncbo/faces/index.xhtml)].
- 37. Rumbaugh J, Jacobson I, Booch G: The Unified Modeling Language Reference Manual Reading, MA: Addison-Wesley; 1999.
- 38. Beckstead RM: [Afferent Connections of the Entorhinal Area in the Rat as](http://www.ncbi.nlm.nih.gov/pubmed/679029?dopt=Abstract) [Demonstrated by Retrograde Cell-labeling with Horseradish Peroxidase.](http://www.ncbi.nlm.nih.gov/pubmed/679029?dopt=Abstract) Brain Res 1978, 152(2):249-264.
- 39. W DT, Eichenbaum H, Rosenberg P, Eckmann KW: [Afferent Connections of](http://www.ncbi.nlm.nih.gov/pubmed/6643724?dopt=Abstract) [the Perirhinal Cortex in the Rat.](http://www.ncbi.nlm.nih.gov/pubmed/6643724?dopt=Abstract) J Comp Neurol 1983, 220(2):168-190.
- 40. Swanson LW: [A Direct Projection from Ammon](http://www.ncbi.nlm.nih.gov/pubmed/7260612?dopt=Abstract)'s Horn to Prefrontal [Cortex in the Rat.](http://www.ncbi.nlm.nih.gov/pubmed/7260612?dopt=Abstract) Brain Res 1981, 217:150-154.
- 41. Swanson LW, Sawchenko PE, M CW: [Evidence for Collateral Projections by](http://www.ncbi.nlm.nih.gov/pubmed/6180146?dopt=Abstract) Neurons in Ammon's [Horn, the Dentate Gyrus, and the Subiculum: A](http://www.ncbi.nlm.nih.gov/pubmed/6180146?dopt=Abstract) [Multiple Retrograde Labeling Study in the Rat.](http://www.ncbi.nlm.nih.gov/pubmed/6180146?dopt=Abstract) J Neurosci 1981, 1(5):548-559.
- 42. van Groen T, Wyss JM: [Extrinsic Projections from Area CA1 of the Rat](http://www.ncbi.nlm.nih.gov/pubmed/1702115?dopt=Abstract) [Hippocampus: Olfactory, Cortical, Subcortical, and Bilateral Hippocampal](http://www.ncbi.nlm.nih.gov/pubmed/1702115?dopt=Abstract) [Formation Projections.](http://www.ncbi.nlm.nih.gov/pubmed/1702115?dopt=Abstract) J Comp Neurol 1990, 302(3):515-528.
- 43. Chalupsky H, MacGregor RM, Russ T: PowerLoom® Manual ver 1.48, USC Information Sciences Institute 2010 [[Http://www.isi.edu/isd/LOOM/](Http://www.isi.edu/isd/LOOM/PowerLoom/documentation/manual/manual.pdf) [PowerLoom/documentation/manual/manual.pdf\]](Http://www.isi.edu/isd/LOOM/PowerLoom/documentation/manual/manual.pdf).
- 44. Brinkman R, Courtot M, Derom D, Fostel J, He Y, Lord P, Malone J, Parkinson H, Peters B, Rocca-Serra P, Ruttenberg A, Sansone S, Soldatova L, Stoeckert CJ, Turner J, Zheng J: [Modeling biomedical experimental](http://www.ncbi.nlm.nih.gov/pubmed/20626927?dopt=Abstract) [processes with OBI.](http://www.ncbi.nlm.nih.gov/pubmed/20626927?dopt=Abstract) J Biomed Semantics 2010, 1:S7.
- 45. He Y, Xiang Z: [Bioinformatics analysis of Brucella vaccines and vaccine](http://www.ncbi.nlm.nih.gov/pubmed/21067547?dopt=Abstract) [targets using VIOLIN.](http://www.ncbi.nlm.nih.gov/pubmed/21067547?dopt=Abstract) Immunome Res 2010, 6(Suppl 1):S5[[http://www.ncbi.](http://www.ncbi.nlm.nih.gov/pubmed?term=20875156) [nlm.nih.gov/pubmed?term=20875156](http://www.ncbi.nlm.nih.gov/pubmed?term=20875156)].
- 46. Soldatova LN, King RD: [An ontology of scientific experiments.](http://www.ncbi.nlm.nih.gov/pubmed/17015305?dopt=Abstract) J R Soc Interface 2006, 3(11):795-803.
- 47. King RD, Rowland J, Aubrey W, Liakata M, Markham M, Soldatova LN, Whelan KE, Clare A, Young M, Sparkes A, Oliver SG, Pir P: The Robot Scientist Adam. Computer 2009, 42(7):46-54.
- 48. Rocca-Serra P, Brandizi M, Maguire E, Sklyar N, Taylor C, Begley K, Field D, Harris S, Hide W, Hofmann O, Neumann S, Sterk P, Tong W, Sansone S: [ISA](http://www.ncbi.nlm.nih.gov/pubmed/20679334?dopt=Abstract) [software suite: supporting standards-compliant experimental annotation](http://www.ncbi.nlm.nih.gov/pubmed/20679334?dopt=Abstract) [and enabling curation at the community level.](http://www.ncbi.nlm.nih.gov/pubmed/20679334?dopt=Abstract) Bioinformatics 2010, 26(18):2354-6.
- 49. Yogo:: Crux Experiment Management. [\[http://yogo.msu.montana.edu/](http://yogo.msu.montana.edu/applications/crux.html) [applications/crux.html](http://yogo.msu.montana.edu/applications/crux.html)].
- 50. Attwood TK, Kell DB, McDermott P, Marsh J, Pettifer SR, Thorne D: [Utopia](http://www.ncbi.nlm.nih.gov/pubmed/20823323?dopt=Abstract) [documents: linking scholarly literature with research data.](http://www.ncbi.nlm.nih.gov/pubmed/20823323?dopt=Abstract) Bioinformatics 2010, 26(18):i568-i574.
- 51. Gil Y, Deelman E, Blythe J, Kesselman C, Tangmunarunkit H: Artificial Intelligence and Grids: Workflow Planning and Beyond. IEEE Intelligent Systems 2004, 19:26-33, [Special issue on E-Science].
- 52. Gil Y, Deelman E, Ellisman M, Fahringer T, Fox G, Gannon D, Goble C, Livny M, Moreau L, Myers J: Examining the Challenges of scientific Workflows. Computer 2007, 40(12):24-32.
- 53. Hull D, Wolstencroft K, Stevens R, Goble C, Pocock M, Li P, Oinn T: Taverna: A Tool for Building and Running Workflows of Services. Nucleic Acids Research 2006, , 34 Web Server: 729-732.
- 54. Oinn T, Greenwood M, Addis M, Alpdemir N, Ferris J, Glover K, Goble C, Goderis A, Hull D, Marvin P, Li P, Lord P, Pocock M, Senger M, Stevens R, Wipat A, Wroe C: Taverna: Lessons in Creating a Workflow Environment for the Life Sciences. Concurrency and Computation: Practice and Experience 2006, 18(10):1067-1100.
- 55. De Roure D, Goble C, Stevens R: The design and realisation of the Virtual Research Environment for social sharing of workflows. Future Generation Computer Systems 2009, 25(5):561-567.
- 56. Grenon P, Smith B, Goldberg L: Biodynamic Ontology: Applying BFO in the Biomedical Domain. In Ontologies in Medicine. Edited by: Pisanelli DM. Amsterdam: IOS Press; 2004:.
- 57. W3C: OWL 2 Web Ontology Language: Direct Semantics. 2009 [[http://](http://www.w3.org/TR/owl2-direct-semantics/) [www.w3.org/TR/owl2-direct-semantics/\]](http://www.w3.org/TR/owl2-direct-semantics/), [W3C Recommendation].
- 58. W3C: OWL 2 Web Ontology Language: Primer. 2009 [[http://www.w3.org/](http://www.w3.org/TR/owl2-primer/) [TR/owl2-primer/\]](http://www.w3.org/TR/owl2-primer/), [W3C Recommendation].
- 59. W3C: OWL 2 Web Ontology Language: Structural Specification and Functional-Style Syntax. 2009 [<http://www.w3.org/TR/owl2-syntax/>], [W3C Recommendation].
- 60. Ramakrishnan C, Jr WAB, Blake J, Burns GA, Cohen KB, Drabkin H, Eppig J, Hovy E, Hsu CN, Hunter LE, Ingulfsen T, Livingston K, Onda HR, Pokkunuri S, Roeder C, Verspoor K: Building the scientific Knowledge Mine

<span id="page-14-0"></span>(SciKnowMine1): a community-driven framework for text mining tools in direct service to biocuration. Language Resources and Evaluation (LREC) Malta 2010.

- 61. Adelman L, Riedel SL: Handbook For Evaluating Knowledge-Based Systems Boston: Kluwer Academic Publishers; 1997.
- 62. Yasui Y, Breder CD, Saper CB, Cechetto DF: [Autonomic Responses and](http://www.ncbi.nlm.nih.gov/pubmed/2007654?dopt=Abstract) [Efferent Pathways from the Insular Cortex in the Rat.](http://www.ncbi.nlm.nih.gov/pubmed/2007654?dopt=Abstract) J Comp Neurol 1991, 303(3):355-374.
- 63. Sayers EW, Barrett T, Benson DA, Bolton E, Bryant SH, Canese K, Chetvernin V, Church DM, Dicuccio M, Federhen S, Feolo M, Geer LY, Helmberg W, Kapustin Y, Landsman D, Lipman DJ, Lu Z, Madden TL, Madej T, Maglott DR, Marchler-Bauer A, Miller V, Mizrachi I, Ostell J, Panchenko A, Pruitt KD, Schuler GD, Sequeira E, Sherry ST, Shumway M, Sirotkin K, Slotta D, Souvorov A, Starchenko G, Tatusova TA, Wagner L, Wang Y, John Wilbur W, Yaschenko E, Ye J: Database resources of the National Center for Biotechnology Information. Nucleic Acids Res 2010, 38 Database: D5-16[\[http://www.ncbi.nlm.nih.gov/pubmed?term=19910364](http://www.ncbi.nlm.nih.gov/pubmed?term=19910364)].
- 64. Lasek R, Joseph BS, Whitlock DG: [Evaluation of a radioautographic](http://www.ncbi.nlm.nih.gov/pubmed/5652724?dopt=Abstract) [neuroanatomical tracing method.](http://www.ncbi.nlm.nih.gov/pubmed/5652724?dopt=Abstract) Brain Res 1968, 8(2):319-36, [0006-8993 (Print) Journal Article].
- 65. Kristensson K, Olsson Y: [Retrograde axonal transport of protein.](http://www.ncbi.nlm.nih.gov/pubmed/4107258?dopt=Abstract) Brain Res 1971, 29(2):363-5[\[http://www.ncbi.nlm.nih.gov/pubmed?term=4107258](http://www.ncbi.nlm.nih.gov/pubmed?term=4107258)].
- 66. Gerfen CR, Sawchenko PE: [An anterograde neuroanatomical tracing](http://www.ncbi.nlm.nih.gov/pubmed/6198041?dopt=Abstract) [method that shows the detailed morphology of neurons, their axons](http://www.ncbi.nlm.nih.gov/pubmed/6198041?dopt=Abstract) [and terminals: immunohistochemical localization of an axonally](http://www.ncbi.nlm.nih.gov/pubmed/6198041?dopt=Abstract) [transported plant lectin, Phaseolus vulgaris leucoagglutinin \(PHA-L\).](http://www.ncbi.nlm.nih.gov/pubmed/6198041?dopt=Abstract) Brain Res 1984, 290(2):219-38, [0006-8993 Journal Article].
- 67. Heimer L, Zaborszky L: Neuroanatomical tract-tracing techniques New York: Plenum Press; 1981.
- 68. Heimer L, Zaborszky L: Neuroanatomical tract-tracing methods, 2: recent progress New York: Plenum Press; 1989.
- 69. Bolam J: Experimental Neuroanatomy, a practical approach Oxford: Oxford University Press; 1992.
- 70. Kobbert C, Apps R, Bechmann I, Lanciego JL, Mey J, Thanos S: [Current](http://www.ncbi.nlm.nih.gov/pubmed/10856608?dopt=Abstract) [concepts in neuroanatomical tracing.](http://www.ncbi.nlm.nih.gov/pubmed/10856608?dopt=Abstract) Prog Neurobiol 2000, 62(4):327-51.
- 71. Zaborszky L, Wouterlood FG, Lanciego JL: Neuroanatomical tract-tracing 3: molecules, neurons, and systems New York: Springer; 2006.
- 72. Bota M, Swanson LW: BAMS Neuroanatomical Ontology: Design and Implementation. Front Neuroinformatics 2008, 2:2[[http://www.ncbi.nlm.nih.](http://www.ncbi.nlm.nih.gov/pubmed?term=18974794) [gov/pubmed?term=18974794\]](http://www.ncbi.nlm.nih.gov/pubmed?term=18974794).
- 73. Rosse C, Mejino JJL: [A reference ontology for biomedical informatics: the](http://www.ncbi.nlm.nih.gov/pubmed/14759820?dopt=Abstract) [Foundational Model of Anatomy.](http://www.ncbi.nlm.nih.gov/pubmed/14759820?dopt=Abstract) J Biomed Inform 2003, 36(6):478-500.
- 74. Bug WJ, Ascoli GA, Grethe JS, Gupta A, Fennema-Notestine C, Laird AR, Larson SD, Rubin D, Shepherd GM, Turner JA, Martone ME: [The NIFSTD and](http://www.ncbi.nlm.nih.gov/pubmed/18975148?dopt=Abstract) [BIRNLex vocabularies: building comprehensive ontologies for](http://www.ncbi.nlm.nih.gov/pubmed/18975148?dopt=Abstract) [neuroscience.](http://www.ncbi.nlm.nih.gov/pubmed/18975148?dopt=Abstract) Neuroinformatics 2008, 6(3):175-94[\[http://www.ncbi.nlm.nih.](http://www.ncbi.nlm.nih.gov/pubmed?term=18975148) [gov/pubmed?term=18975148\]](http://www.ncbi.nlm.nih.gov/pubmed?term=18975148).

#### doi:10.1186/1471-2105-12-351

Cite this article as: Russ et al.: Knowledge engineering tools for reasoning with scientific observations and interpretations: a neural connectivity use case. BMC Bioinformatics 2011 12:351.

#### **Submit your next manuscript to BioMed Central and take full advantage of:**

- **Convenient online submission**
- **Thorough peer review**
- **No space constraints or color figure charges**
- **Immediate publication on acceptance**
- **Inclusion in PubMed, CAS, Scopus and Google Scholar**
- **Research which is freely available for redistribution**

BioMed Central

Submit your manuscript at www.biomedcentral.com/submit